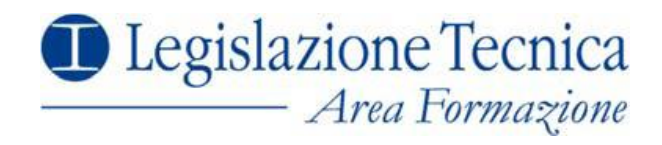

## *Formazione a Distanza*

## **CONOSCERE IL CATASTO FABBRICATI ED OPERARE CON DOCFA 4.0 ACCATASTAMENTI E VARIAZIONI CON IL SOFTWARE MINISTERIALE** *8 Ore - FAD Asincrona*

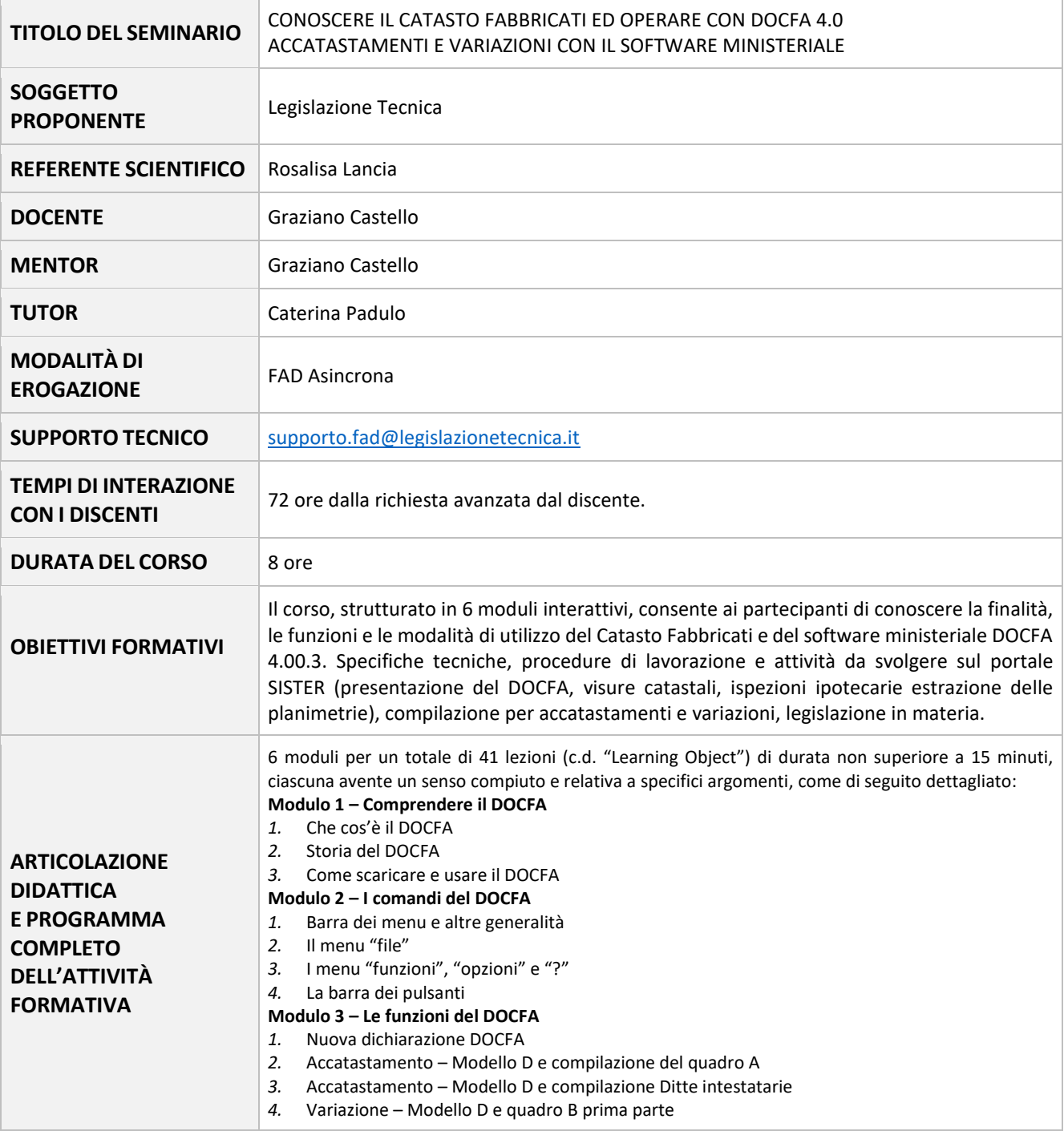

*Legislazione Tecnica, Via dell'Architettura, 16 - 00144 Roma Tel. 06.5921743 - segreteria.corsi@legislazionetecnica.it*

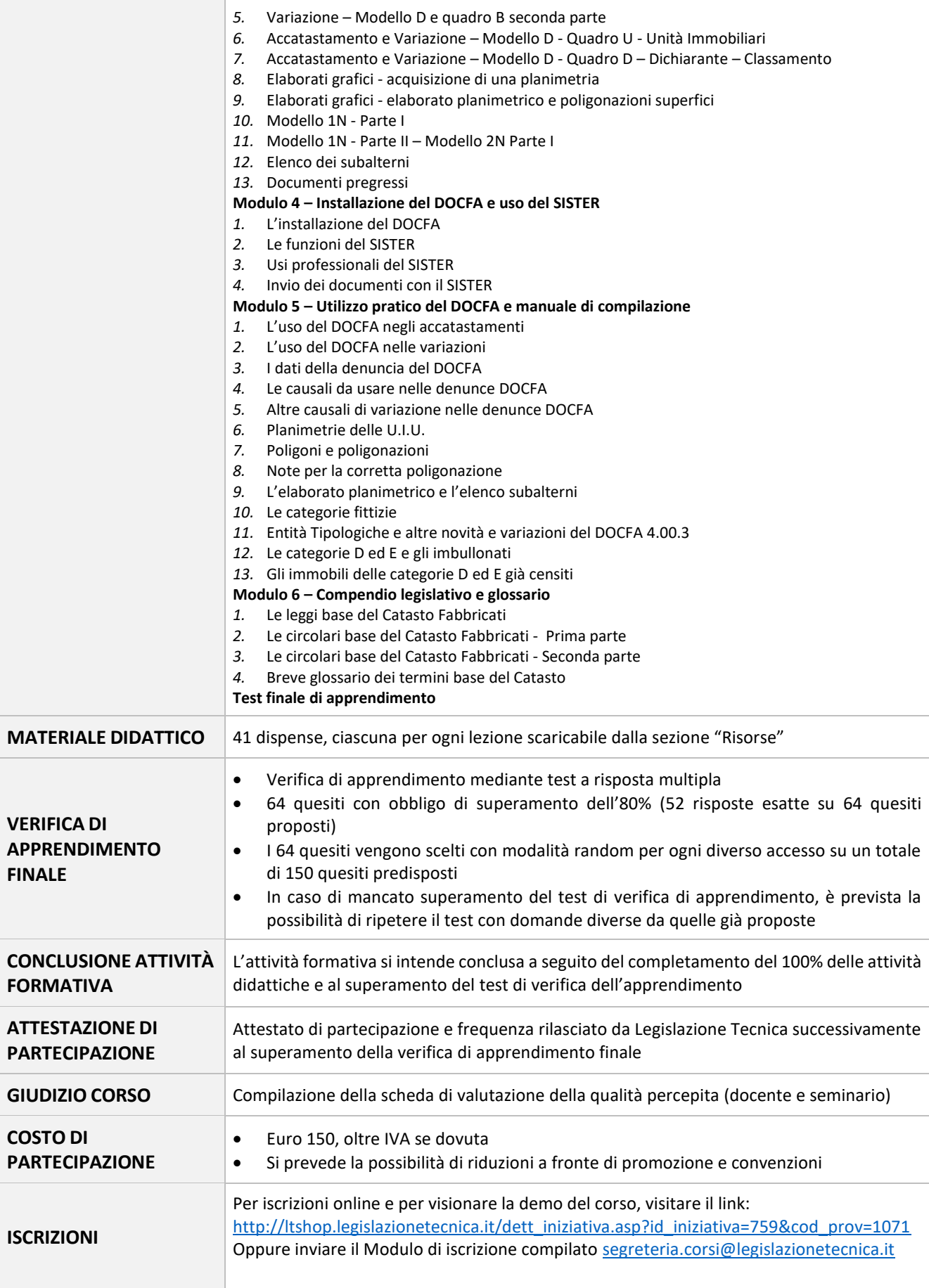

*Legislazione Tecnica, Via dell'Architettura, 16 - 00144 Roma Tel. 06.5921743 - segreteria.corsi@legislazionetecnica.it*